[Curso de Matemáticas de Secundaria](http://pedroreina.net/cms) [Pedro Reina](http://pedroreina.net/) • <http://pedroreina.net/cms>

Nivel 3 • Análisis • Cuadráticas • Teoría (04)

## **Enunciado**

Estudia y representa gráficamente la función y =  $-\frac{1}{4}$ 4  $x^2 + \frac{1}{2}$ 2 x+2

## **Consejo**

Es muy conveniente ir dibujando en una hoja en sucio la información obtenida para ir viendo en todo momento si lo que calculamos va teniendo sentido globalmente, si todo «encaja». Eso permite detectar antes los posibles errores.

## **Resolución**

Punto de corte con el eje de ordenadas:  $x = 0 \Rightarrow y = 2$ . Punto (0,2).

Posibles puntos de corte con el eje de abscisas: y = 0 ⇒ –  $\frac{1}{4}$ 4  $x^2 + \frac{1}{2}$ 2  $x+2=0 \Rightarrow$ 

4

$$
\Rightarrow -x^2 + 2x + 8 = 0 \Rightarrow x = \frac{-2 \pm \sqrt{2^2 - 4 \cdot (-1) \cdot 8}}{2 \cdot (-1)} = \frac{-2 \pm \sqrt{4 + 32}}{-2} = \frac{-2 \pm \sqrt{36}}{-2} =
$$

$$
= \frac{-2 \pm 6}{-2} = \begin{vmatrix} \frac{-2 + 6}{-2} \\ -2 - 6 \end{vmatrix} = \begin{vmatrix} \frac{4}{-2} \\ -8 \end{vmatrix} = \begin{vmatrix} -2 \\ 4 \end{vmatrix}.
$$
 Puntos (-2,0) y (4,0).

Llamamos al vértice 
$$
V = (x_v, y_v)
$$
.

 $\left| \rule{0cm}{1.2cm} \right.$ 

−2−6 −2

−2

$$
x_v = \frac{-b}{2a} = \frac{-\frac{1}{2}}{2 \cdot \left(\frac{-1}{4}\right)} = \frac{-\frac{1}{2}}{-\frac{1}{2}} = 1 \Rightarrow y_v = -\frac{1}{4} \cdot 1^2 + \frac{1}{2} \cdot 1 + 2 = 2,25. \ V = (1;2,25)
$$

El coeficiente de «x²» es negativo, luego el vértice es un máximo.

Con los puntos obtenidos ya podríamos hacer la representación, pero quedará mejor si obtenemos algún punto más, que buscamos con coordenadas enteras.

$$
x = 6 \Rightarrow y = -\frac{1}{4} \cdot 6^2 + \frac{1}{2} \cdot 6 + 2 = -9 + 3 + 2 = -4
$$
. Punto (6,-4).

 $\frac{6}{2}$ 

−8 −2

El simétrico del punto (6,‒4) respecto al eje está cinco unidades más a la izquierda del eje (porque  $6-1=5$ ) y tiene la misma ordenada, luego es el punto  $(-4,-4)$ .

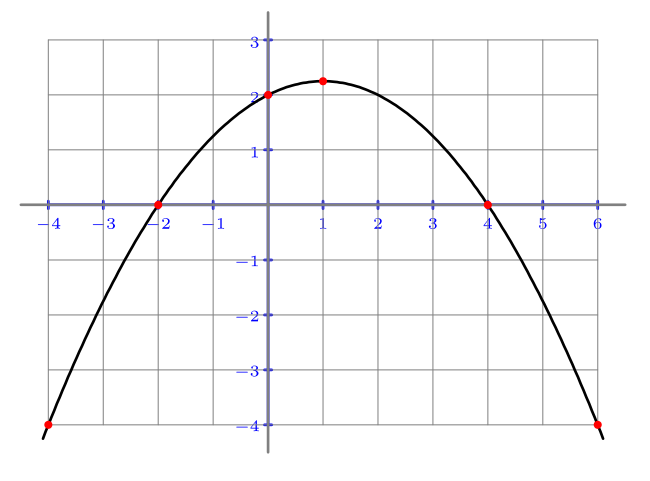

## **Observación**

Cuando los coeficientes son enteros, la gráfica puede ocupar mucho verticalmente.